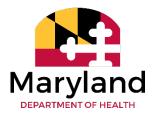

Vital Statistics Administration

# Maryland Electronic Death Registration

# Funeral Director Training Guide

Completing a Certificate Started by Medical Certifier

Version 4.0

July 2022

# Table of Contents

| Getting Started with EDRS                                  | 3  |
|------------------------------------------------------------|----|
| New Users to MD-EDRS                                       | 4  |
| Logging onto MD-EDRS                                       | 6  |
| Completing a Certificate Started by the Medical Certifier  | 7  |
| Entering the Personal Information                          | 8  |
| Validating the Personal Information                        | 9  |
| Entering and Validating the Funeral Director Information 1 | 10 |
| Authenticating the Personal Information 1                  | 11 |
| Signing the Certificate 1                                  | 12 |
| Printing a Working Copy of the Certificate 1               | 13 |
| Printing the Burial Transit Permit 1                       | 14 |
| Submitting the Record to the Division of Vital Records     | 15 |
| Checking on the Status of the Record 1                     | 16 |

## **Getting Started with EDRS**

MD-EDRS functions similarly to typical online web applications. To use MD-EDRS, you will need:

- Internet connectivity
- A web browser
- Adobe reader (which may be downloaded at no charge from <a href="http://www.adobe.com">http://www.adobe.com</a>)
- A printer
- A scanner (certain users only).

You will also need to configure your web browser to enable:

- Pop-ups; and
- JavaScript<sup>™</sup>

The MD-EDRS allows some users to scan and attach documents to the electronic record. Depending on your scanner, you may be able to select the PDF format from the scanner or by selecting "Save As"  $\rightarrow$ "PDF" as the format type. Please refer to your manufacturer's instructions for additional information.

Configuring your website to allow for pop-ups will depend on the web browser that you are using. If you are not able to see or print certificates after following the instructions, you should check whether your web-browser is allowing pop-ups.

| MD-EDRS × Settings - Pop-ups and redirects × +                                              |                                                                                                    | ∨ - 0 X                             |
|---------------------------------------------------------------------------------------------|----------------------------------------------------------------------------------------------------|-------------------------------------|
|                                                                                             | 🖬 🖻 🖈                                                                                                 | 🖈 🔲 🕀 Error                         |
| 𝔅 IT Master Contracts 𝔅 IT Master Contracts 🙀 Workday stateofma 𝔅 STEVE - State and T 𝔅 ohr | Pop-ups blocked:                                                                                      | » Cther bookmarks                   |
|                                                                                             | <ul> <li>https://evrrs.mymdthicate/76510/working_copy</li> </ul>                                      | ER   <u>Profile</u>   <u>Logout</u> |
|                                                                                             | <ul> <li>Always allow pop-ups and redirects from https://<br/>evrrs.mymdthink.maryland.gov</li> </ul> |                                     |
|                                                                                             | O Continue blocking                                                                                   |                                     |
| Sex: FEMALE Certifier Sign Status: ATT FH Transfer: SCHIMUNEK FUNERAL HOME OF BEL AIR, INC. | Manage                                                                                                | Amend Status: REG                   |
|                                                                                             |                                                                                                    |                                     |
|                                                                                             |                                                                                                    |                                     |

For information on enabling JavaScript© please go to <u>http://www.activatejavascript.org</u> for step-by-step instructions.

#### New Users to MD-EDRS

- 1. After the user account is created in MD-EDRS, the user will receive two emails from identity@mymdthink.maryland.gov
- 2. If you do not receive the 2 emails from <u>identity@mymdthink.maryland.gov check your</u> <u>SPAM folder. If not found, contact edrs.help@maryland.gov</u>
- 3. One email provides the **1** user name for their new MD-EDRS account and the second email provides the **2** activation link that they will click on to activate their account.

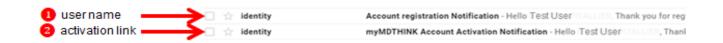

4. Upon clicking on the 'Activation Link' the user will be taken to the 'Maryland Electronic Vital Records Registration System.

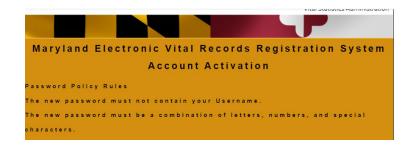

- 5. Review the new password policy rules as stronger passwords are now required::
  - \* The new password must be between fourteen (14) and twenty (20) characters.
  - \* The new password must contain at least two of each of the following:
    - \* a. Uppercase letters.
    - \* b. Lowercase letters.
    - \* c. Numbers.
    - \* d. Special characters. ~!@#\$%^\*\_+-={}/][:;?,.
  - \* The new password cannot contain blank spaces.
  - \* The new password must not contain your Username or your first and last name.
  - \* The new password must differ from your previous password by at least two (2) characters.
    - \* The new password cannot be any one of your previous twenty four (24) passwords
  - \* The new password cannot be a password that has been used in the last twelve months. (example only: Rec!OrDer?2531\*\$)

6. After reviewing the new password policy rules, enter your user name and new password and click "Submit'

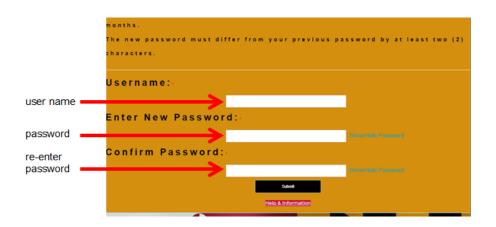

7. Upon successful activation, the user will see a screen confirming the activation of their account and they can then click on 'Sign In'.

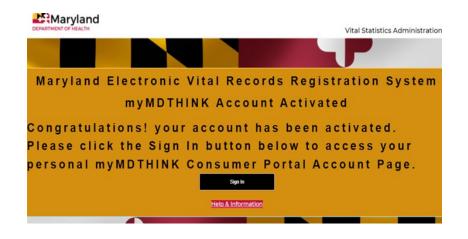

## Logging onto MD-EDRS

- 1. To get started with the EDRS system, you will need to open your web browser and key in the following URL address: https://evrrs.mymdthink.maryland.gov/
- 2. Enter the username which has been assigned to you and the password that you created. Then click "SIGN IN."

| https://access.mymdthink.maryland.gov/    |          |        |         |        | * 🛛 🕘 🗉    |
|-------------------------------------------|----------|--------|---------|--------|------------|
| cces 🔇 🄇 myMDTHINK Acces 🔓 Google Account |          |        |         |        |            |
|                                           |          |        |         |        | Vital Stat |
|                                           |          |        |         |        |            |
| Maryland El                               | ectronic | Vital  | Records | Regist | ration     |
|                                           |          |        |         |        |            |
|                                           | Use      | r Name |         |        |            |
|                                           |          |        |         |        |            |
|                                           | Pas      | sword  |         |        |            |
|                                           |          |        |         |        |            |
|                                           |          |        | SIGN IN |        |            |
|                                           |          |        |         |        | -          |

3. Once you are logged in, the screen below will appear:

|                   | ng 🔻 Help References 🔻        |       |                               |                   |                         |                          |                                      |                 |
|-------------------|-------------------------------|-------|-------------------------------|-------------------|-------------------------|--------------------------|--------------------------------------|-----------------|
| No default search | n filter found                |       |                               |                   |                         |                          |                                      |                 |
| earch Filter      |                               |       |                               |                   |                         |                          |                                      |                 |
| Search Reset      | Saved Filters: 🔻 Filter Name: | Load  | 🖶 Save 💌                      |                   |                         |                          |                                      |                 |
| Last Name:        | First Name:                   |       |                               | Pending SR Review | Only                    |                          |                                      |                 |
| KA Last Name:     | AKA First Name:               | · · · | Amended Last Name:            |                   | Amended First Name:     |                          |                                      |                 |
| DTN:              | Certificate Number:           |       | SFN:                          |                   | Hospital Facility:      | Select Hospital Facility |                                      | -               |
| DIN               |                               |       |                               |                   |                         |                          |                                      |                 |
| DOD From:         | DOD To:                       |       | Dod Range:                    | Select Range -    | ME Ref #:               |                          |                                      |                 |
|                   | DOD To:                       |       | Dod Range:<br>Creation Range: |                   | ME Ref #:<br>MI Review: | Select Status 💌          | ME Unreg Amend Only                  |                 |
| DOD From:         |                               |       | Creation Range:               | Select Range 💌    | MI Review:              | Select Status 💌          | ME Unreg Amend Only<br>Amend Status: | Select Status • |

#### Completing a Certificate Started by the Medical Certifier

1. If the Medical Certifier has started the death record, search for the NAME of the decedent as shown on the screen below. Once your funeral home has been granted access by the Medical Certifier, the death record will appear.

| ficates + Repo | orting • Help Referenc | es =               |                                     |                |                                   |                   |                     |                    |
|----------------|------------------------|--------------------|-------------------------------------|----------------|-----------------------------------|-------------------|---------------------|--------------------|
| arch Filter    |                        |                    |                                     |                |                                   |                   |                     |                    |
| Search Reset   | save 🔹                 | ilter Name:        | Load                                | Save 💌         | 1                                 |                   |                     |                    |
| Last jones     | Fin                    |                    | Pendir                              | g SR Review On | ly                                |                   |                     |                    |
| AKA<br>Last    | AKA Fin                | st                 | Amended                             | ^              | mended<br>First                   |                   |                     |                    |
| ame:           | Name<br>Certificat     |                    | Name:                               |                | Name:                             |                   |                     |                    |
| DTN:           | Number                 |                    | SFN:                                |                | racility:                         | t Hospital Facili | ity                 |                    |
| DOD<br>rom:    | DOD TO                 | . 0                | Range: Dod Select                   | Range •        | ME Ref                            |                   |                     |                    |
| ation<br>from: | Creatio<br>To          |                    |                                     | Range •        | MI Selec                          | t Status 🔻        | ME Unreg Amend Only |                    |
| Date<br>rom:   | SR Dat                 | e                  | SR Date Select                      | Range 🔻        |                                   | t Status 🔻        | Amend Status        | Select Status 🔻    |
| ecord Select   | Status V Workflow      | C Select Status    | Certifier<br>Sign Select<br>Status: | Status 🔻       | Gounter<br>Sign Select<br>Status: | t Status 🔻        | Amend Workflow      | Select Status V    |
| arch Results   |                        |                    |                                     |                |                                   |                   |                     |                    |
| stom Column:   | Subm MI Date ME        | Ref Date Subm SR ( | Date Amnd Reg D                     | ate SR Date    |                                   |                   |                     |                    |
|                |                        | 14 .               | * <b>1</b> == ==                    | 20 •           | Display                           | ing rows 1 to 1   | of 1                |                    |
| Last Name      | First Name             | Date of Death      | O MI Review                         | Status 🗘       | ME Status                         | Certificate       | Number              | tus 🗘 Amend Status |
| ONES           | ADAM                   | 12/01/2014         | NOT SUBM                            |                | NOT REF                           | 28                | INC                 | (-)                |

2. Click on the decedent's name to open the record.

| DOD<br>From:    | - Later    | DOD To:         | 6            |           |                   | Select                              |        | <u>.</u> | #:        |           |             |           |                  |           |        |        |
|-----------------|------------|-----------------|--------------|-----------|-------------------|-------------------------------------|--------|----------|-----------|-----------|-------------|-----------|------------------|-----------|--------|--------|
| From:           |            | Creation<br>To: | 0            |           |                   | Select                              |        |          | MI Sele   | ect Statu | s 🔻         | ME        | Unreg Amend Only |           |        |        |
| R Date<br>From: | 0          | SR Date<br>To:  | 0            |           | SR Date<br>Range: | Select                              | Range  |          |           | ect Statu | s 🔹         |           | Amend Status     | Select St | atus 🔹 |        |
| Record Select S | Status 🔹 🔐 | DC S            | Select Statu | IS V      |                   |                                     | Status |          | Sign Sele | ect Statu | s 🔻         |           | Amend Workflow   | Select St | atus 🔻 | ]      |
| earch Results   |            |                 |              |           | Status:           |                                     |        | Stat     | tus:      |           |             |           |                  |           |        |        |
| earch Results   |            |                 |              | sR Date   | _                 | nnd Reg Da                          | ite SR |          | tus:      |           |             |           |                  |           |        |        |
| earch Results   |            |                 | Date Subm    |           | _                 | nnd Reg Da                          | _      |          |           | ying rov  | vs 1 to 1 o | of 1      |                  |           |        |        |
| earch Results   |            | ME Ref          | Date Subm    | n SR Date | e An              | Concession in the local division of | 20     | Date     |           | ying rov  | vs 1 to 1 c | 2012-01-0 | Record Star      | tus 🗘     | Amend  | Status |

3. If you selected the wrong record, click on <u>Certificates</u> and then on "Find Certificate" to return to the search screen.

| Maryland Electror                                                                               | i eath Registration System 🛶                       |                                           |
|-------------------------------------------------------------------------------------------------|----------------------------------------------------|-------------------------------------------|
| Certificates - Reporting - Help                                                                 | ites 🔻                                             |                                           |
| Create Certificate                                                                              | Validation Save [F8]                               |                                           |
| Find Certificate Middle Name: -                                                                 | Last Name: BRITTLE 2. Date of Death: 12/03/2014 6. | 5. Sex: MALE Certificate: 140 Status: INC |
| <ol> <li>Decedents AKA if applicable</li> <li>If applicable, prior to first marriage</li> </ol> | Middle Name:                                       |                                           |
| 5. Social Security Number<br>6. Sex: MALE<br>8. Date of Birth: (MALE<br>7. Age Type:            | Last Girth Name: Suffix: •                         |                                           |

### Entering the Personal Information

1. The <u>Personal Information</u> screen below will appear and you can enter the information in the fields. This is the same information that you currently fill out on the existing paper copy of the Death Certificate. Make sure to save the information frequently by clicking the <u>Save [F8]</u> tab at the top of the page.

| Maryland                    |                                                                   |              | <u>Profile</u>   <u>Logout</u> |
|-----------------------------|-------------------------------------------------------------------|--------------|--------------------------------|
| Certificates 👻 Reportin     | g • Help References •                                             |              |                                |
| ✓ Certificate Options       |                                                                   |              |                                |
| View Status                 | Middle Name: ROBERT Last Name: JONES 2. Date of Death: 12/01/2014 | 6. Sex: MALE | Certificate: 28 Status: INC    |
| Save                        | pplicable First Name:                                             |              |                                |
| Grant Access                | Middle Name:                                                      |              |                                |
| Refer to ME                 | Last Name: Suffix: 🔻                                              |              |                                |
| Request SSN<br>Verification | to first marriage First Name: 7<br>Middle Name:                   |              |                                |
| Authenticate PI             | Last (Birth) Name: Suffix: -                                      |              |                                |
| Sign FD                     | MALE                                                              |              |                                |
| Submit MI for SR<br>Review  | DD/YYYY): 12/01/1952 @ ?                                          |              |                                |
| View/Edit Signatures        | TEARS Vears: 62                                                   |              |                                |
|                             | ess Type: US STATE 🔻 🕴 State: Maryland 🔻                          |              |                                |
| Drop to Paper               | Decedent: Address US STATE 🔻 State: 🔻 🕈                           |              |                                |
| Print Working Copy          | 2                                                                 |              |                                |
| 10c. City, Town, or Lo      | ation WEST ASTER ?                                                |              |                                |
| 10d. Inside City Limits     |                                                                   |              |                                |
| 10e Street Number:          | 123 Street Name: MAIN ST. Apt/Suite/Unit: 158                     |              |                                |
| 10f. Zip Code               | 21111 - 2                                                         |              |                                |
| Personal Information        | Medical Information Funeral Director Certificate View             |              |                                |

\*\*NOTE: There are minor changes to a few of the fields on the certificate, such as race and education. Click the presence to the field and you will be given additional information on how to complete the item.

#### Validating the Personal Information

1. Next, click on the <u>Validation</u> tab and then on "Validate PI" to check for any errors (it may take a moment for the information to be validated).

|          |                                        |                       |         | · · · · · · · · · · · · · · · · · · · |              |                 | —            |
|----------|----------------------------------------|-----------------------|---------|---------------------------------------|--------------|-----------------|--------------|
| Ma       |                                        | ic Death P            | gis     | tr <sup>.</sup> .on System            |              |                 |              |
| Certif   | icates 👻 Reporting 👻 Help Refere       | nces 👻                |         |                                       |              |                 |              |
| ▼ Cer    | tificate Options  • Permit Options     | ✓ Validation Save     |         |                                       |              |                 |              |
| 1. First | t Name: DONALD Middle Nam              | • Validate PI         | IR      | 2. Date of Death: 11/03/2014          | 6. Sex: MALE | Certificate: 48 | Status: SUBM |
| 1.       | Decedents AKA if applicable            | Validate MI           |         |                                       |              |                 |              |
|          |                                        | ▶ Validate FD         |         |                                       |              |                 |              |
|          |                                        | Validate All          | iffix:  | -                                     |              |                 |              |
|          | If applicable, prior to first marriage | Medical Spell Check   |         |                                       |              |                 |              |
|          |                                        | Last (Birth) Name:    | suffix: | -                                     |              |                 |              |
| 5.       | Social Security Number 38470274        | 4 🕴                   |         |                                       |              |                 |              |
| 6.       | Sex: MALE?                             |                       |         |                                       |              |                 |              |
| 8.       | Date of Birth: (MM/00/00): 11/15/19    | 77 🕴                  |         |                                       |              |                 |              |
| 7.       | Age Type: AGE YEARS ?                  |                       |         |                                       |              |                 |              |
| 9.       | Place of Birth. Address Type: US S     | TATE 7 State: Florida |         |                                       |              |                 |              |

If any errors are found, they will be listed on the screen in red and should be corrected.

| Μ  |         |                                                                                                    |                    | n Regin     | tration Sys          |           |              |                 |             |
|----|---------|----------------------------------------------------------------------------------------------------|--------------------|-------------|----------------------|-----------|--------------|-----------------|-------------|
| Ce | ertific | cates • Reporting • Help Refere                                                                                                    | ences 🔻            |             |                      |           |              |                 |             |
|    | Cert    | ificate Options                                                                                                    | ▼ Validation       | [F8]        |                      |           |              |                 |             |
| 1. | First   | Name: PEANUT Middle Nam                                                                                                    | ie: M              | ne: BRITTLE | 2. Date of Death: 12 | /04/2014  | 6. Sex: MALE | Certificate: 72 | Status: INC |
| E  |         | nformant First Name is required,<br>informant City is required,<br>informant Street Name is required,<br>informant Aleter Name is required,<br>informant Address Type is required,<br>informant Address Type is required,<br>informant's Relationship (Field 20b) is | required.          |             |                      |           |              |                 |             |
| Г  |         | Decedents AKA if applicable                                                                                                    | First Name:        |             |                      | ٦.        |              |                 |             |
|    | 1.      | Decedents AKA if applicable                                                                                                    |                    | L           |                      |           |              |                 |             |
|    |         |                                                                                                    | Middle Name:       |             |                      |           |              |                 |             |
|    |         |                                                                                                    | Last Name:         |             |                      | Suffix: • |              |                 |             |
|    |         | If applicable, prior to first marriage                                                                                                    | First Name:        |             |                      | 7         |              |                 |             |
|    |         |                                                                                                    | Middle Name:       |             |                      |           |              |                 |             |
|    |         |                                                                                                    | Last (Birth) Name: |             |                      | Suffix: • |              |                 |             |
|    | 5.      | Social Security Number 3847027                                                                                                    | '83 <b>?</b>       |             |                      |           |              |                 |             |

2. Once the corrections are made, select "Validate PI" again in order to be sure that all errors have been corrected. The message "Successfully Validated Personal Information" will appear if there are no errors.

| Maryland Electronic                              | - Death Regis                | t don Syste                  | m         | Walaama 600  |                 |                       |
|--------------------------------------------------|------------------------------|------------------------------|-----------|--------------|-----------------|-----------------------|
|                                                  | - Death Regis                | cion Syste                   |           |              |                 | <u>)file   Logout</u> |
| Certificates   Reporting  Help References        | •                            |                              |           |              |                 |                       |
| ← Certificate Options     ← Permit Options     ← | ▼ Validation Say             |                              |           |              |                 |                       |
| 1. First Name: ADAM Middle Name: ROBER           | RT Last JONES                | 2. Date of Death: 12/01/2014 |           | 6. Sex: MALE | Certificate: 28 | Status: INC           |
| Successfully validated Personal Information      | on.                          |                              |           |              |                 |                       |
| 1. Decedents AKA if applicable First N           | Name:                        |                              | ]?        |              |                 |                       |
| Middle                                           | e Name:                      |                              |           |              |                 |                       |
| Last Na                                          | Name:                        |                              | Suffix: 🔻 |              |                 |                       |
| If applicable, prior to first marriage First N   | Name:                        |                              | 7         |              |                 |                       |
| Middle                                           | e Name:                      |                              | ]         |              |                 |                       |
| Last (B                                          | (Birth) Name:                |                              | Suffix: 🔻 |              |                 |                       |
| 5. Social Security Number 123456879              | 7                            |                              |           |              |                 |                       |
| 6. Sex: MALE                                     | ۲                            |                              |           |              |                 |                       |
| 8. Date of Birth:(MM/DD/VVV): 12/01/1952         | 🗇 🕈                          |                              |           |              |                 |                       |
| 7. Age Type: AGE YEARS 🔻 🕴                       | Years: 62                    |                              |           |              |                 |                       |
| 9. Place of Birth. Address Type: US STA          | ATE 🔻 🕴 State: 🕅             | /aryland 🔹                   |           |              |                 |                       |
| Personal Information Medical Information         | Funeral Director Certificate | View                         | ▼ 2       |              |                 |                       |

#### Entering and Validating the Funeral Director Information

1. Go to the <u>Funeral Director</u> tab near the bottom of the page and enter the required information.

| Certificate Options - Permit Options - Validation Save IF8                                                       | -            |                 |                       |        |
|----------------------------------------------------------------------------------------------------|--------------|-----------------|-----------------------|--------|
| Certificate Options + Permit Options + Validation Save [F8]<br>rst Name: ADAM Middle Name: ROBERT Last Name: JON |              | 6. Sex: MALE    | Certificate: 28 Statu | s: INC |
| 13.a. Hethod of Disposition:                                                                                     | street Name: | Apt/Suite/Unit: |                       |        |
| State:                                                                                                    | et Name:     | Apt/Suite/Unit: |                       |        |

2. When all information on this tab has been entered, click on the <u>Validation</u> tab near the top of the page and then on "Validate FD" to check for any errors (you may have to wait a moment for the information to be validated).

| ·····                                                                                                    |                                                                    |                         |
|----------------------------------------------------------------------------------------------------|--------------------------------------------------------------------|-------------------------|
| Maryland Electroni                                                                                                    | c Death Registration System                                        |                         |
| Certificates * Reporting * Help Referen                                                                                                    | ces •                                                              |                         |
| Certificate Options     Permit Options                                                                                                    | * Validation                                                       |                         |
| 1. First Name: PEANUT Middle Name                                                                                                    | Validate PI TLE 2. Date of Death: 12/04/2014                       | 6. Sex: MALE Certificat |
| 21a. Method of Disposition:<br>Surial Cremation Don<br>ther (plass specify):<br>21b. Place of Disposition (insure of emette<br>21c. Date of Disposition (insurement<br>21d. Address Type: US STATE | Validate All<br>Medical Spell Check<br>12/2014<br>State: Louisiana |                         |
| Street Number: 83787<br>City, Town: new orleans<br>Zip Code 28734 -<br>22c. Funeral Facility Name: METROPC<br>State: Maryland •                                                                    |                                                                    |                         |

Any errors found will be listed on the screen and should be corrected. The "Validate FD" button should be clicked again to be sure there are no additional errors. The message "Successfully Validated Funeral Director Information" will appear once the information has been validated. Remember to click on the <u>Save[F8]</u> tab in order to save the record.

| Maryland Electronic Death Registration System 🐘 🦤                                                                                       |          |                 |
|----------------------------------------------------------------------------------------------------|----------|-----------------|
| Certificates * Reporting * Help References *                                                                                            |          |                 |
| Certificate Options     F Permit Options     Save [F8]                                                                                  |          |                 |
| 1. First Name: PEANUT Middle Name: M Last Name: BB17 Ocath: 12/04/2014 6. Se                                                            | ex: MALE | Certificate: 72 |
| Successfully validated Funeral Home Information.                                                                                        |          |                 |
| 21a. Method of Disposition:     Burial     Creanation     Denation     Entombernet     Removal from State       Other (please specify): |          |                 |

# Authenticating the Personal Information

1. You are now ready to authenticate the Personal Information. Click on the <u>Certificate</u> <u>Options</u> tab and then "Authenticate PI".

| Certificates * Reportir     | g ▼ Help References ▼                                             |              |                             |
|-----------------------------|-------------------------------------------------------------------|--------------|-----------------------------|
| ✓ Certificate Options       |                                                                   |              |                             |
| View Status                 | Middle Name: ROBERT Last Name: JONES 2. Date of Death: 12/01/2014 | 6. Sex: MALE | Certificate: 28 Status: INC |
| Save                        | pplicable First Name:                                             |              |                             |
| Grant Access                | Middle Name:                                                      |              |                             |
| Refer to ME                 | Last Name: Suffix: 🔻                                              |              |                             |
| Request SSN<br>Verification | io first marriage First Name: 7<br>Middle Name: 7                 |              |                             |
| Authenticate PI             | Last (Birth) Name: Suffix: ▼                                      |              |                             |
| Sign FD                     | MALE 🔻                                                            |              |                             |
| Submit MI for SR<br>Review  | DD/YYYY): 12/01/1952 💼 🕴                                          |              |                             |
| View/Edit Signatures        | TEARS Vears: 62                                                   |              |                             |
| Drop to Paper               | ess Type: US STATE 🔻 🕴 State: Maryland                            |              |                             |
| Print Working Copy          | Decedent: Address Type: US STATE V State:                         |              |                             |
| 10c. City, Town, or Lo      | cation WESTMINSTER ?                                              |              |                             |
| 10d. Inside City Limits     |                                                                   |              |                             |
| 10e Street Number:          | 123 Street Name: MAIN ST. Apt/Suite/Unit: 158                     |              |                             |
| 10f. Zip Code               | 21111?                                                            |              |                             |
| Personal Information        | Medical Information Funeral Director Certificate View             |              |                             |

2. The following screen will appear. Check the box "Yes" and then "Continue".

| Maryland Electronic Death                                                                                                    |                                           |                                                |                              |                   |                 |
|----------------------------------------------------------------------------------------------------|-------------------------------------------|------------------------------------------------|------------------------------|-------------------|-----------------|
| Certificates • Reporting • Help References •                                                                                  |                                           |                                                |                              |                   |                 |
| Authenticate Personal Information                                                                                             |                                           |                                                |                              |                   |                 |
| To authenticate the Personal Information section, confirm the validation, you will return to the view record screen where you |                                           | ck Continue. This will lock the Personal Infor | mation fields. If the record | s fails the Perso | nal Information |
| 1. First Name: ADAM Middle Name: ROBERT                                                                                       | Name: JONES 2. Date of Death              | 12/01/2014                                     | 6. Sex: MALE                 | Certificate: 28   | Status: INC     |
| I, SCOTT RUDDICK communication data is o                                                                                      | complete and accurate to the best of my k | nowledge:                                      |                              |                   |                 |
| ✓ Continue Ø Cancel                                                                                                    |                                           |                                                |                              |                   |                 |
|                                                                                                    | М                                         | D-EDRS 2015                                    |                              |                   |                 |
|                                                                                                    | Help   Contact Us                         | About MD-EDRS   Privacy Policy                 |                              |                   |                 |
|                                                                                                    |                                           |                                                |                              |                   |                 |

3. You will receive a message that the Personal Information has been successfully authenticated.

|        |                                     |                                                                                                |                |       | welcome, Iv  |                 |             |
|--------|-------------------------------------|------------------------------------------------------------------------------------------------|----------------|-------|--------------|-----------------|-------------|
| ertifi | icates • Reporting • Help Refer     | ences *                                                                                        |                |       |              |                 |             |
| Cer    | tificate Options 🔍 👻 Permit Options | Validation                                                                                     | Save (F8       | 1     |              |                 |             |
| lirst  | Name: PEANUT Middle Nar             | me: M Last Nam                                                                                 | e: BRIT        | TLE   | 6. Sex: MALE | Certificate: 72 | Status: INC |
|        | Successfully authenticated Personal | information.                                                                                   |                |       |              |                 |             |
|        |                                     |                                                                                                |                |       |              |                 |             |
| 1.     | Decedents AKA if applicable         | First Name:<br>Middle Name:                                                                    | 7              |       |              |                 |             |
| 1.     | Decedents AKA if applicable         | First Name:<br>Middle Name:<br>Last Name:                                                      | <b>7</b><br>Su | ffu:  |              |                 |             |
| 1.     |                                     | First Name:<br>Middle Name:<br>Last Name:                                                      | ?<br>Su        | ffs:  |              |                 |             |
| 1.     | Decedents AKA if applicable         | First Name:<br>Middle Name:<br>Last Name:<br>First Name:                                       | 7              | ffer: |              |                 |             |
| 1.     | Decedents AKA if applicable         | First Name:<br>Middle Name:<br>Last Name:<br>First Name:<br>Middle Name:<br>Last (Birth) Name: | 7              |       |              |                 |             |

#### Signing the Certificate

1. The next step is to sign the record as the Funeral Director. Click on <u>Certificate Options</u> and then "Sign FD."

| Maryland                    | Electronic Death Paration System                                  |              | Profile   Logout            |
|-----------------------------|-------------------------------------------------------------------|--------------|-----------------------------|
| Certificates 👻 Report       | ing 👻 Help Reference                                              |              |                             |
| ✓ Certificate Options       | v Validation Save [F8]                                            |              |                             |
| View Status                 | Middle Name: ROBERT Last Name: JONES 2. Date of Death: 12/01/2014 | 6. Sex: MALE | Certificate: 28 Status: INC |
| Save<br>Grant Access        | oplicable First Name: ?<br>Middle Name:<br>Last Name:             |              |                             |
| Refer to ME                 | to first marriage First 1 7                                       |              |                             |
| Request SSN<br>Verification | Last (Birth) Name: Suffix:                                        |              |                             |
| Sign FD                     | 1ber 123456879 💈                                                  |              |                             |
| Submit MI for SR<br>Review  | MALE ?<br>>D/YYYY): 12/01/1952 ?                                  |              |                             |
| View/Edit Signatures        | 'EARS ?                                                           |              |                             |
| Drop to Paper               | ess Type: US STATE ? State: Maryland                              |              |                             |
| Print Working Copy          | Decedent: Address Type: US STATE State: ?                         |              |                             |
| 10c. City, Town, or L       | ocation WESTMINSTER ?                                             |              |                             |
| 10d. Inside City Limi       | ts: NO 🖗                                                          |              |                             |
| 10e Street Number:          | 123 7 Street Name: MAIN ST. Apt/Suite/Unit: 158                   |              |                             |
| 10f. Zip Code               | 21111 - 🕴                                                         |              |                             |
| 11. Marital Status:         | 7                                                                 |              |                             |
| Personal Information        | Medical Information Funeral Director Certificate View             |              |                             |

2. The following screen will appear. Check the box "Yes" and "Continue".

| Maryland I                                   |                               |                            |                                                                 |                                                 |                            |  |  |  |  |  |  |  |  |
|----------------------------------------------|-------------------------------|----------------------------|-----------------------------------------------------------------|-------------------------------------------------|----------------------------|--|--|--|--|--|--|--|--|
| Certificates • Reporting • Help References • |                               |                            |                                                                 |                                                 |                            |  |  |  |  |  |  |  |  |
| Sign Funeral Serv                            | Sign Funeral Service Licensee |                            |                                                                 |                                                 |                            |  |  |  |  |  |  |  |  |
| To sign as the Funeral Se                    | rvice Licensee or Agent, conf | irm below and click the co | ontinue button.                                                 |                                                 |                            |  |  |  |  |  |  |  |  |
| 1. First Name: ADAM                          | Middle Name: ROBERT           | Last Name: JONES           | <ol> <li>Date of Death: 12/01/2014</li> </ol>                   | 6. Sex: MALE C                                  | ertificate: 28 Status: INC |  |  |  |  |  |  |  |  |
|                                              | Hete Licensee or F            | Service Licensee's agent   | t. I confirm the Decedents demographic information and disposit | tion information is correct and accurate to the | best of my knowledge.      |  |  |  |  |  |  |  |  |
| Continue                                     | 1                             |                            |                                                                 |                                                 |                            |  |  |  |  |  |  |  |  |
|                                              |                               |                            | MD-EDRS 2015                                                    |                                                 |                            |  |  |  |  |  |  |  |  |
|                                              |                               |                            | Help   Contact Us   About MD-EDRS   Privacy Policy              |                                                 |                            |  |  |  |  |  |  |  |  |

You will receive a message that the Certificate was successfully signed.

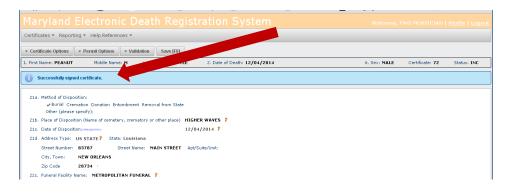

#### Printing a Working Copy of the Certificate

1. Print out a final working copy of the death certificate by clicking on <u>Certificate Options</u> and then "Print Working Copy."

| Maryland                                                    | Electronic Death egistration System wetcome, r                                                                                                    |                                                       |             |
|-------------------------------------------------------------|----------------------------------------------------------------------------------------------------|-------------------------------------------------------|-------------|
| Certificates 👻 Reportir                                     | ng • Help Ref                                                                                                    |                                                       |             |
| ✓ Certificate Options                                       | ermit Options Validation Save [F8]                                                                                                    |                                                       |             |
| View Status                                                 | Middle Name: ROBERT Last Name: JONES 2. Date of Death: 12/01/2014 6.                                                                                                    | Sex: MALE Certificate: 28                             | Status: INC |
| Save<br>Abandon Certificate                                 | rst Name: ADAM ?<br>Iddie Name: ROBERT                                                                                                    |                                                       |             |
| Grant Access                                                | ast Name: JONES Suffix:                                                                                                    |                                                       |             |
| Refer to ME                                                 | (DD/YYYY): 12/01/2014 🕴                                                                                                    |                                                       |             |
| Request SSN<br>Verification                                 | CAROLINE T                                                                                                    |                                                       |             |
| Attest Certifier                                            | INPATIENT 🔻 🍞                                                                                                    |                                                       |             |
| Submit MI for SR                                            | - 1                                                                                                    |                                                       |             |
| Review<br>Edit Decedent Name                                | t institution, give street and number):                                                                                                    |                                                       |             |
| Edit Date of Death                                          |                                                                                                    |                                                       |             |
| View/Edit Signatures<br>Drop to Paper<br>Print Working Copy | all most restse, injuries, or complications - that directly caused the death, DO NOT enter terminal events (mode of dying), such as ca<br>monilation, without showing the etiology. DO NOT ABBREVIATE. Enter only one cause on a line<br>al lines if necessary. | ardiac arrest, respiratory<br>Betww<br>Onset<br>Death | al<br>en    |
| Immediat                                                    | te Cause (Final disease Or condition resulting in death) a.                                                                                                    | 4 YRS                                                 | **          |
|                                                             | Due to (or as a consequen                                                                                                    | ce of):                                               |             |

\*\*NOTE: Printing on legal sized paper (8  $\frac{1}{2}$  x 14) will make the certificate easier to view, although letter sized paper (8  $\frac{1}{2}$  x 11) may also be used. Remember to enable popups on your web browser in order to view and print the death certificate.

A copy of the information that has been entered may be viewed at any time by clicking "Certificate View" near the bottom of the screen.

|           | ate Options                                                                                                    | <ul> <li>Permit Opt</li> </ul>                                          |                                                  |                 |                                                                                                    |                                                                         |                                                                                                    |   |              |                 |              |
|-----------|----------------------------------------------------------------------------------------------------|-------------------------------------------------------------------------|--------------------------------------------------|-----------------|----------------------------------------------------------------------------------------------------|-------------------------------------------------------------------------|----------------------------------------------------------------------------------------------------|---|--------------|-----------------|--------------|
| First Nam | e: ADAM                                                                                                    | Middle Name                                                             | e: ROBERT                                        | Last N          | lame: JONES                                                                                                    | 2. Date of                                                              | Death: 12/01/2014                                                                                                    | - | 6. Sex: MALE | Certificate: 28 | Status: COMP |
| Certif    | icate Vie                                                                                                    | w                                                                       |                                                  |                 |                                                                                                    |                                                                         |                                                                                                    |   |              |                 |              |
| Enla      | arge Redu                                                                                                    | ce                                                                      |                                                  |                 |                                                                                                    |                                                                         |                                                                                                    |   |              |                 |              |
|           |                                                                                                    |                                                                         |                                                  |                 |                                                                                                    |                                                                         |                                                                                                    |   |              |                 |              |
|           |                                                                                                    |                                                                         |                                                  |                 |                                                                                                    |                                                                         |                                                                                                    |   |              |                 |              |
|           |                                                                                                    |                                                                         |                                                  |                 |                                                                                                    |                                                                         |                                                                                                    |   |              |                 |              |
|           |                                                                                                    |                                                                         |                                                  |                 |                                                                                                    |                                                                         |                                                                                                    |   |              |                 |              |
|           | Printed on 12/0                                                                                                    | 02/2014 16:14:35                                                        |                                                  | Certificate     | e of Death Printed E                                                                                              | ly RUDDICK, SCO                                                         | DTT (SRUDDICK)                                                                                                    |   |              |                 |              |
|           |                                                                                                    | ne, AKA Name (Kany)                                                     |                                                  | Certificate     | e of Death Printed E                                                                                              | ly RUDDICK, SCO<br>File Numbe<br>2. Date of Death<br>12/01/2014         | OTT (SRUDDICK)<br>er<br>3. Time of Death<br>0100                                                                                                    |   |              |                 |              |
|           | 1. Decedent's Nam                                                                                                    | ne, AKA Name (Kany)                                                     |                                                  | Certificate     | 40. City, Town or Location                                                                                        | 2. Date of Death<br>12/01/2014                                          | 3. Time of Death                                                                                                    |   |              |                 |              |
|           | 1. Decedent's Nam<br>ADAM ROBER                                                                                              | ne, AKA Name (Yany)<br>I'T JONES                                        | 6. Sex.                                          | Certificate     |                                                                                                    | 2. Date of Death<br>12/01/2014                                          | 3. Time of Death<br>0100                                                                                                    |   |              |                 |              |
|           | 1. Decedent's Nam<br>ADAM ROBER<br>49. Facility Name                                                                         | ne, AKA Name (Fany)<br>IT JONES<br>Number                               | 6. Sex<br>M<br>10b. County                       |                 | 4b. City, Town or Location                                                                                        | 2. Date of Death<br>12/01/2014<br>of Death<br>9. Birthplace<br>MARYLAND | 3. Time of Death<br>0100                                                                                                    |   |              |                 |              |
|           | 1. Decedent's Nam<br>ADAM ROBER'<br>4e. Facility Name<br>5. Social Security 1<br>123456879                                   | ne, AKA Name (Yany)<br>I'T JONES<br>Number                              |                                                  |                 | 4b. City, Town or Location<br>8. Date of Birth<br>12/01/1952<br>10c. City, Town or Location                       | 2. Date of Death<br>12/01/2014<br>of Death<br>9. Birthplace<br>MARYLAND | 3. Time of Death     0100     4c. County of Death     CAROLINE     10d. Inside City Limits?                                                          |   |              |                 |              |
|           | Decedent's Nam<br>ADAM ROBER'     40. Facility Name     5. Social Security 1<br>123456879     User Residence of<br>10a State | ne, AKA Name (ramy)<br>IT JONES<br>Number<br>AB0055xx                   |                                                  |                 | 4b. City, Town or Location<br>8. Date of Birth<br>12/01/1952<br>10: City, Town or Location<br>WESTMINSTER         | 2. Date of Death<br>12/01/2014<br>of Death<br>9. Birthplace<br>MARYLAND | 3. Time of Death<br>0100           4c. County of Death<br>CAROLINE           101. Inside City Limits?<br>NO           102. Zip Code 21111            |   |              |                 |              |
|           | Decedent's Name<br>ADAM ROBER<br>46. Facility Name<br>5. Social Security I<br>123456879<br>10a State<br>10a Address 123      | ne, AKA Name (ram)<br>T. JONES<br>Number<br>(Coordan)<br>I MAIN ST. 158 | 10b. County<br>12. Ever in U.S.<br>Armed Forces? | 7. Age<br>62 YR | 40. City, Town or Location<br>8. Date of Birth<br>12/01/1952<br>100. City Town or Location<br>WESTMINSTER<br>7 NO | 2. Date of Death<br>12/01/2014<br>of Death<br>9. Birthplace<br>MARYLAND | 3. Time of Death       0100       4c. County of Death       CAROLINE       101. Inside City Limits?       NO       107. Zip Code 21111       AWAILAN |   |              |                 |              |

## Printing the Burial Transit Permit

1. The Burial Transit Permit can be printed once the death certificate is complete. Click on the <u>Permit Options</u> tab and then on "Print Official Permit Copy."

| Maryland Electronic D In Registration System                                     |              | <u>Profile</u>   <u>Logout</u> |
|----------------------------------------------------------------------------------|--------------|--------------------------------|
| Certificates • Reporting • Help Reference                                        |              |                                |
|                                                                                  |              |                                |
| Certificate Options     Validation     F8]                                       |              |                                |
| 1. First Name: ADAM Print Working Permit Ame: JONES 2. Date of Death: 12/01/2014 | 6. Sex: MALE | Certificate: 28 Status: SUBM   |
| Decedents AKA I     Print Official Permit     Copy     e;     Suffix;            |              |                                |
| If applicable, prior to first marriage First Name: 7<br>Middle Name:             |              |                                |
| Last (Birth) Name: Suffix:                                                       |              |                                |
| 5. Social Security Number 123456879                                              |              |                                |
| 6. Sex: MALE?                                                                    |              |                                |
| 8. Date of Birth:(MM/DD/YYY): 12/01/1952 7                                       |              |                                |
| 7. Age Type: AGE YEARS ?                                                         |              |                                |
| 9. Place of Birth. Address Type: US STATE 7 State: Maryland                      |              |                                |
| 10a. Usual Residence of Decedent: Address Type: US STATE State:?                 |              |                                |
| 10b. County: CARROLL ?                                                           |              |                                |
| 10c. City, Town, or Location WESTMINSTER ?                                       |              |                                |
| 10d. Inside City Limits: NO ?                                                    |              |                                |
| 10e Street Number: 123 ? Street Name: MAIN ST. Apt/Suite/Unit: 158               |              |                                |
| 10f. Zip Code 21111 - 🕈                                                          |              |                                |
| 11. Marital Status:                                                              |              |                                |
| 12. Was Decedent Ever in U.S. Armed Forces: NO ?                                 |              |                                |
| 13. Was Decedent of Hispanic Origin NO ?                                         |              |                                |
| Personal Information Medical Information Funeral Director Certificate View       |              |                                |

\*\*NOTE: A "Working Permit Copy" of the Burial Transit Permit can be printed while you are preparing the death certificate.

The document shown below will be printed:

|                                                        |                                         |                                                                                                    | Transit Permit<br>ny remains to destination                 | n<br>File Number                      |                                 |  |
|--------------------------------------------------------|-----------------------------------------|----------------------------------------------------------------------------------------------------|-------------------------------------------------------------|---------------------------------------|---------------------------------|--|
| 1. Decedent's Name, AKA Name (# a<br>ADAM ROBERT JONES | any)                                    |                                                                                                    |                                                             | 2. Date of Death<br>12/01/2014        | 3. Time of Death<br>0100        |  |
| 4a. Facility Name                                      |                                         |                                                                                                    | 4b. City, Town or Location                                  | of Death                              | 4c. County of Death<br>CAROLINE |  |
| 5. Social Security Number<br>123456879                 | 6. Sex<br>M                             | 7. Age<br>62 YR                                                                                                    | 8. Date of Birth<br>12/01/1952                              | 9. Birthplace<br>MARYLAND             | •                               |  |
| Usual Residence of Decedent<br>10a.State               | 10b. County                             |                                                                                                    | 10c. City, Town or Location<br>WESTMINSTER                  | 1                                     | 10d. Inside City Limits<br>NO   |  |
| 10e. Address 123 MAIN ST. 158                          | 3                                       |                                                                                                    |                                                             |                                       | 10f. Zip Code 21111             |  |
| 11. Marital Status                                     | 12. Ever in U.S.<br>Armed Forces?<br>NO |                                                                                                    |                                                             | 14. Race<br>JAPANESE, HA              | 14. Race<br>JAPANESE, HAWAIIAN  |  |
| 15. Decedent's Education<br>BACHELOR                   | <b>I</b>                                | 16a. Decedent's Usual Occupation 16b. Busines<br>TEACHER 18. Mother's Name Prior to First Marriage<br>ANNE MARIE GREEN |                                                             |                                       |                                 |  |
| 17. Father's Name<br>ROGER LAWRENCE JONES              | 3                                       |                                                                                                    |                                                             |                                       |                                 |  |
| 19. Surviving Spouse's NameBAR                         | BARA LYNN JONES                         |                                                                                                    |                                                             |                                       |                                 |  |
| 20a. Informant's Name<br>BARBARA LYNN JONES            |                                         | 20b. Informant's<br>Relationship<br>WIFE                                                                               | 20c. Informant's Mailing Ad<br>123 MAIN ST. 158, WE         |                                       | 21111                           |  |
| 21a. Method of Disposition<br>BURIAL                   | 21b. Place of Disp<br>DRUID HILL CE     |                                                                                                    | 21c. Date of Disposition<br>12/02/2014                      | 21d. Location<br>1 OLD COURT<br>21209 | RD, BALTMORE MD                 |  |
| 22a. Signature of Funeral Service L<br>SCOTT A RUDDICK | icensee E                               | 22b. License No<br>9999                                                                                                | 22c. Name and Address of<br>RUDDICK FH<br>58 FUNERAL HOME F |                                       | 40,2%21%                        |  |

#### Submitting the Record to the Division of Vital Records

1. In order to file the death certificate with the Division of Vital Records, click on the <u>Certificate</u> <u>Options</u> tab and "Submit to Registrar."

| Maryland                      | Elect                   |                                         | Deat                | h Regis                                    | strati                         | on Syst                         | em | Welcome,     |                 | Profile   L | ogout |
|-------------------------------|-------------------------|-----------------------------------------|---------------------|--------------------------------------------|--------------------------------|---------------------------------|----|--------------|-----------------|-------------|-------|
| Certificates 👻 Report         | ing 👻 '                 | erences 👻                               |                     |                                            |                                |                                 |    |              |                 |             |       |
| ✓ Certificate Options         | Permit O                | ptions 🔹                                | Validation          | Save [F8]                                  |                                |                                 |    |              |                 |             |       |
| View Status                   | Middle Nan              | me: ROBERT                              | Last N              | ame: JONES                                 | 2. Date of                     | Death: 12/01/201                | 4  | 6. Sex: MALE | Certificate: 28 | Status: COM | 1P    |
| Save                          |                         |                                         |                     |                                            |                                |                                 |    |              |                 |             |       |
| Grant Access                  |                         |                                         |                     |                                            |                                |                                 |    | <br>         |                 |             |       |
| Refer to ME                   |                         |                                         |                     |                                            |                                |                                 |    |              |                 |             |       |
| Request SSN<br>Verification   |                         |                                         |                     |                                            |                                |                                 |    | <br>         |                 |             | וור   |
| Submit MI for SR<br>Review    |                         |                                         |                     |                                            |                                |                                 |    |              |                 |             |       |
| Submit to Registrar           |                         |                                         |                     |                                            |                                |                                 |    |              |                 |             |       |
| View/Edit Signatures          |                         |                                         |                     |                                            |                                |                                 |    |              |                 |             |       |
| Drop to Paper                 | 1014 16:35:33           |                                         | Certificate         | of Death Printed By                        | RUDDICK, SCO<br>File Numbe     | TT (SRUDDICK)                   |    |              |                 |             |       |
| Print Working Copy            | AKA Name (Yany)<br>ONES |                                         |                     |                                            | 2. Date of Death<br>12/01/2014 | 3 Time of Death<br>0100         |    |              |                 |             |       |
| 43. Pacety Nam                | -                       |                                         |                     | 4b. City, Town or Location of              | f Death                        | 4c. County of Death<br>CAROLINE |    |              |                 |             |       |
| 5. Social Securi<br>123456879 | ity Number              | 6. Sex<br>M                             | 7. Age<br>62 YR     | 8. Date of Birth<br>12/01/1952             | 9. Birthplace<br>MARYLAND      |                                 |    |              |                 |             |       |
| Usual Residence<br>10a State  |                         | 10b. County                             |                     | 10c. City, Town or Location<br>WESTMINSTER | 2                              | 10d. Inside City Limits?<br>NO  |    |              |                 |             |       |
|                               | 23 MAIN ST. 158         |                                         |                     |                                            |                                | 10f. Zip Code 21111             |    |              |                 |             |       |
| 11. Marital Stat              | 205                     | 12. Ever in U.S.<br>Armed Forces?<br>NO | 13. Hispanic Origin | 7 NU                                       | 14. Race<br>JAPANESE, HA       | WAIIAN                          |    |              |                 |             |       |
| Personal Information          | Medical Infe            | ormation                                | Funeral Direc       | ctor Certificate                           | e View stade                   | istry                           |    |              |                 |             | ,     |

2. When the following screen appears, check the box "Yes" and "Continue."

| Maryland Electronic D                                    |                                   |                                                                                |              |                 |              |
|----------------------------------------------------------|-----------------------------------|--------------------------------------------------------------------------------|--------------|-----------------|--------------|
| Certificates • Reporting • Help vences •                 |                                   |                                                                                |              |                 |              |
| Submit Certificat                                        | ır                                |                                                                                |              |                 |              |
| To submit the composition certificate for state registra | ition, confirm that you wi        | sh to submit it and click the Continue button.                                 |              |                 |              |
| 1. First Nam Middle Name: ROBERT                         | Last Name: JONES                  | <ol> <li>Date of Death: 12/01/2014</li> </ol>                                  | 6. Sex: MALE | Certificate: 28 | Status: COMP |
| OTT RUDDICK, confirm that I wish to submit this co       | ertificate to the Registrar at th | is time. The information is complete and accurate to the best of my knowledge. |              |                 |              |
|                                                          |                                   |                                                                                |              |                 |              |
|                                                          |                                   | MD-EDRS 2015                                                                   |              |                 |              |
|                                                          |                                   | Help   Contact Us   About MD-EDRS   Privacy Policy                             |              |                 |              |

3. You will receive a message that the Certificate has been successfully submitted for registration. The Division of Vital Records (DVR) will review the information on the Certificate and notify you if any changes are needed.

#### Checking on the Status of the Record

 As soon as the record has been reviewed by DVR staff and determined to be complete, the death will be registered and certified copies of certificates will be available for issuance. This will occur no later than one business day following the filing of a Certificate. You may check to see whether a certificate has been registered by clicking on the <u>Certificate Options</u> tab and "View Status."

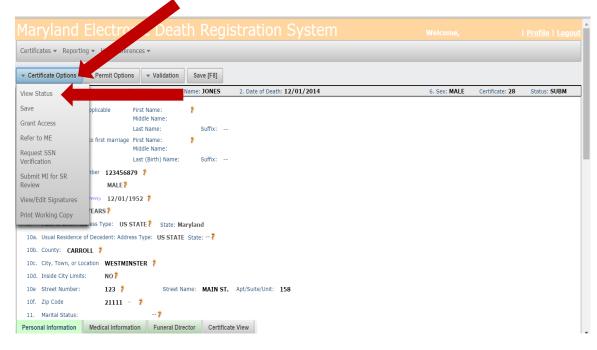

2. Check the information on the right side of the page to see if a Certificate Number has been assigned, which indicates that the death has been registered and the Certificate is available for issuance.

|                        | 1.01.0.0                        |                                     |                                                   |              |
|------------------------|---------------------------------|-------------------------------------|---------------------------------------------------|--------------|
|                        |                                 |                                     |                                                   |              |
| Certificates 👻 Re      | eporting 👻 Help References 👻    |                                     |                                                   |              |
| Status Folder          |                                 |                                     |                                                   |              |
| The Status Folder      | provides an overview of the cer | tificate's status and basic deceder | nt information. Registration numbers are provided | red records. |
| View Certificate       | @ Cancel                        |                                     |                                                   |              |
|                        |                                 |                                     |                                                   |              |
| Last Name:             | HERMAN                          | Certificate Number:                 | 4                                                 |              |
| First Name:            | ANNA                            | DTN:                                | 320140000140000                                   |              |
| Date of Death:         | 11/04/2014                      | Registration Number:                | 32014MD000006                                     |              |
| Time of Death:         | 0259                            |                                     |                                                   |              |
| Sex:                   | FEMALE                          |                                     |                                                   |              |
|                        |                                 | Status Values                       |                                                   |              |
| Certificate:           | REG SR                          | Funeral Director Sign:              | ATT                                               |              |
| DC Workflow:           | ELECTRONIC                      | Certifier Sign:                     | ATT                                               |              |
| Reported to ME:        | ACC                             | Certifier Sign Method:              | ELECTRONIC                                        |              |
| SR Flag:               |                                 | Certifier Type:                     | CERTIFYING PHYSICIAN                              |              |
| Duplicate Flag:        | 120                             | ME Countersign:                     | UN ATT                                            |              |
| FD Auth:               | AUTH                            | ME Countersign Method:              |                                                   |              |
| MI Review:             | SUBM                            | SSNV Request Status                 | NOTREQ                                            |              |
|                        |                                 | Reasons Messages                    |                                                   |              |
| ME Rep                 | ported: DEATHS DUE TO OLD       |                                     |                                                   |              |
| MI R                   | leview:                         |                                     |                                                   |              |
|                        | Reject:                         |                                     |                                                   |              |
| Register w/Exo         |                                 |                                     |                                                   |              |
| SR Revier              |                                 |                                     |                                                   |              |
| SF<br>Duplicate Status | R Void:                         |                                     |                                                   |              |
| Duplicate Status       | notes:                          |                                     |                                                   |              |